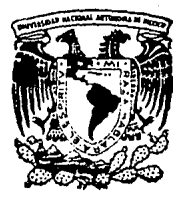

Universidad Nacional Autónoma de México

Facultad de Medicina Veterinaria y Zootecnia

DISEÑO DE UN PROGRAMA DE COMPU-TADORA PARA OBTENER LA MAXIMA UTILIDAD EN DIFERENTES TIPOS DE EMPRESAS AGROPECUARIAS.

# T E s 1 s

Que para obtener el título de:

MEDICO VETERINARIO ZOOTECNISTA<br>Preseut:

María del Rosario Pacheco Miyano

Asesor: M.V.Z. Arturo Alonso Pesado

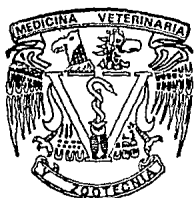

México. D. F.

TESIS CON ·FALLA DE ORlGEN

1990

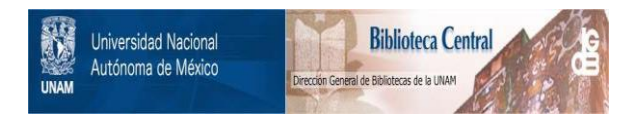

# **UNAM – Dirección General de Bibliotecas Tesis Digitales Restricciones de uso**

# **DERECHOS RESERVADOS © PROHIBIDA SU REPRODUCCIÓN TOTAL O PARCIAL**

Todo el material contenido en esta tesis está protegido por la Ley Federal del Derecho de Autor (LFDA) de los Estados Unidos Mexicanos (México).

El uso de imágenes, fragmentos de videos, y demás material que sea objeto de protección de los derechos de autor, será exclusivamente para fines educativos e informativos y deberá citar la fuente donde la obtuvo mencionando el autor o autores. Cualquier uso distinto como el lucro, reproducción, edición o modificación, será perseguido y sancionado por el respectivo titular de los Derechos de Autor.

# **CONTENIDO**

Página

RESUMEN INTRODUCCION .•...•••..•.••.... ,-,,............. 2 MATERIAL Y METODOS ............. ; ... ; .. . .. .. .. • 7 RESULTADOS .....•..•..•••.. :-. ; • ; •• -...... , • • . • • . 33 DISCUSION .. .. . .. .. . . • • .. . .. • .. .. -~ . • • .. .. .. • • 35 CONCLUSIONES .................. ,. ....... ~-.. . .. • <sup>38</sup> LITERATURA CITADA ..... 40 and a company ANEXO<sub>1</sub> 42

# **RESUMEN**

PACHECO MIYANO MARIA DEL ROSARIO. **DISEÑO DE UN PROGRAMA DE COMPUTADORA PARA OBTENER LA MAXIMA UTILIDAD EN DIFERENTES TIPOS DE EMPRESAS AGROPECUARIAS.** (Bajo la dirección del M.V.Z. ARTURO ALONSO PESADO).

Con el objeto de que la técnica matemática conocida como programación lineal aplicada a la obtención de la máxima utilidad en empresas agropecuarias pueda ser utilizada de una manera práctica, sencilla y rápida. Se elaboró un programa de computadora en lenguaje BASIC, da acuerdo a las normas de la programación estructurada. Se desarrolló un ejemplo resolviéndolo por el método algebraico manualmente explicando los principios fundamentales de que consiste el algoritmo del método simplex de programación lineal. Posteriormente, se resolvió un problema por medio del programa de computadora explicando el manejo del mismo a través del ejemplo. Se comprobó el correcto funcionamiento del programa al obtenerse los mismos resultados que con el método algebraico. So oxplican los principios generales para expresar un problema de producción en modelos matemáticos de manera que puedan resolverse mediante et uso de esta técnica, y se interpretan los resultados que se obtienen del programa. Se concluye que el conocimiento do esta técnica matemática asociada al uso de la computadora es de interés general para el médico veterinario zootecnista.

### **INTRODUCCION**

En la estructura económica de un país la producción animal es una rama de las actividades del sector productivo primario, junto con la agrlcultura, la silvicultura y la pesca. Así ubicada, la ganadería es un subconjunto del sistema económico y, por lo tanto, sujeta al comportamiento de las leyes económicas en las etapas de producción, distribución, consumo, ahorro e inversión que estudia la economía general. De ahí también que la producción ganadera, como cualquier otro tipo de actividades económicas, está sujeta a los principios, normas y procedimientos de ta microeconomía, que es una forma de designar a la economía de la empresa. (3, 11)

La gran capacidad que ahora tiene ia humanidad para producir bienes tendientes a satisfacer sus necesidades no tiene paralelo en la historia y sin duda sa debe al aprovechamiento durante las últimas décadas de los conocimientos acumulados y en especial al concepto con el que actualmente se estudian y organizan las ciencias y disciplinas; entre estas se encuentra la administración, no solo para producir con eficiencia sino también para lograr aprovechar mejor los recursos disponibles. Siendo la profesión de Médico Veterinario Zootecnlsta una actividad dedicada básicamente a producir bienes o prestar servicios a partir de los animales, los que a esta actividad se dedican, recientemente se han convencido del gran valor que representa el dominio de la administración para aplicarla en su ejercicio profesional. (1,19)

Las actividades económicas y administrativas solo pueden llevarse a cabo si existen elementos cuantitativos que permitan evaluar los resultados obtenidos y, objetivizar la tarea de identificar alternativas de acción y tomar las mejores decisiones. (5)

Las metas de la administración, tanto pública como privada, son expresiones numéricas de lo que se desea alcanzar en términos de producción, costos, utilidades, valor agregado, niveles de ingreso, etc. (1)

**Estas consideraciones llevan a la conclusión de qua tanto ! e economía general como** la administración son áreas del conocimiento que no tendrían aplicación práctica si no se recurren a los métodos matemáticos que permiten evaluar resultados y planear soluciones eficientes a los problemas detectados. (3)

Es por eso que ciencias y técnicas aplicadas, como la contabilidad en sus diferentes ramas, la probabilidad y estadística, el muestreo estadístico, la programación dinámica, la econometría, la demografía, la programación lineal y las matemáticas financieras, entre otras, constituyen el contenido esencial de lo que en ta actualidnd se conoce como 'ingeniería económica', que con la poderosa ayuda del cómputo electrónlco, han modernizado, agilizado y aumentado la eficiencia y eficacia de las ci9ncias económico • administrativas a niveles no previsibles ni imaginables en la época, relativamente reciente, en que prevalecía la economía literaria, no matemática. (5,21)

Por otra parta, la Economía Agropecuaria señala que 'los factores de producción son escasos siempre en relación con las demandas de los productos que pueden producir" (ley de la escasez). Esto nos indica que existiendo cantidades !imitadas de los factores de producción, los productos agropecuarios que son capaces de producir, resultan !imitados también. Nace pues de esta ley, la necesidad de saber administrar adecuadamente los factores de producción, ya que es de máxima importancia que sean distribuidos apropiadamente. Debido a esta escasez de factores de producción, el administrador agropecuario debe poseer conocimientos sólidos de ciertos principios económicos para conseguir combinar de la manera más eficiente los factores de producción de que disponga; debe conocerlos ya que ayudan a determinar la asignación de factores escasos entre fines competitivos, siendo el propósito de esta asignación elevar al máximo el objetivo perseguido. (5, 19)

Para alcanzar estos objetivas. se pueden aplicar diversos métodos matemáticos que se estudian dentro del gran campo de conocimientos conocido como Investigación de operaciones, qua ha tenido un acelerado desarrollo en los últimos años y que tiene múltiples aplicaciones dentro de la administración científica. Entre estos métodos figura la programación lineal. (25)

El conocimiento de la programación lineal se remonta al año de 1776 donde Monge, matemático y físico francés, tuvo interés por primera vez, por un problema de este género. (7)

Fourier, físico y matemático francés, en 1823 posiblemente tenía conocimiento de esta técnica.

Durante la década de 1930, existió un grupo notable de economistas matemáticos, concentrado on Viena, que utilizaban el seminario matemático de Karl Menger, como centro de discusión de sus estudios de modelos relativos al equilibrio general. En este grupo de economistas matemáticos se encontraban Neisser, Stackleburg, Schleisenger, Wald y Johnvon Newman, los cuales aportaron los antecedentes matemáticos de la programación lineal en 1936. (2, 12)

Pero no fue sino hasta 1939 cuando se encuentra formulado por primera vez un escrito de un problema particular de programación lineal, cuyo autor fue el economista y matemático soviético L.V. Kantorovich; este problema trataba de la organización y planeación de la producción. (13)

Se puede afirmar que la programación lineal empezó a ser utilizada durante la segunda guerra mundial y fue desarrollada por un grupo de científicos en 1947, que trabajó para la fuerza aérea de los Estados Unidos y constituían un equipo llamado 'Proyecto SCOOP' (Scientific Computation of Optimum Programs). La aplicación de la programación lineal era escencialmente de tipo militar. (10, 24)

La contribución principal del proyecto SCOOP fue el desarrollo formal y la aplicación del modelo de programación lineal. George B. Dantzig formaba parte de este proyecto y fue quien formuló en términos matemáticos precisos el problema general de la programación lineal e inventó el llamado método slmplex para la resolución de estos problemas. (7,13)

En Enero de 1952 se llevó a cabo la primera solución exitosa de un problema de programación lineal en una computadora electrónica de alta velocidad; desde entonces, se ha codificado el algoritmo simplex o variaciones de este procedimiento para computadoras electrónicas grandes y medianas. (14)

Quizá la aseveración mas general del objetivo de la programación lineal es que se desea asignar cierta clase de recurso limitado a las demandas competitivas en la forma mas efectiva. (9)

Algunos otros autores designan a la programación lineal como:

-La técnica matemática para determinarla mejor asignación de los recursos limitados de una empresa. (6)

-Desde el punto de vista matemático se puede definir en forma mas técnica como un método de solución de problemas en el que una función objetivo debe maximizarse o minimizarse cuando se consideran ciertas restricciones. (28)

-Desde el punto de vista económico se podría definir como un método para la asignación de recursos limitados en tal forma que satisfagan las leyes de la oferta y la demanda de los productos de la empresa. (4)

-Desde el punto de vista administrativo se puede considerar a la programación lineal como uno de Jos instrumentos de la administración para buscar soluciones de Jos problemas de acuerdo con los objetivos claramenle definidos de la empresa. (8)

Tal vez la mejor manera de definir la programación lineal consista en examinar el significado del término.

Se usa el adjetivo líneal para describir una relación entre dos o mas variables, que son directa y precisamente proporcionales. La programación se refiere a que se utilizan ciertas técnicas matemáticas para llegar a la mejor solución, empleando los recursos limitados de la empresa. Esto significa calcular alguna incóqnita con una serie de ecuaciones o desigualdades, en ciertas condiciones que se expresan matemáticamente. (9)

La programación lineal es una técnica matemática que ayuda a optimizar los recursos escasos a la vez que maximiza las utilidades y /o minimiza los costos de una empresa industrial o agropecuaria. (9)

La programación lineal se ha desarrollado mas dentro del campo de la administración de empresas y en otras ciencias. En Medicina Veterinaria y Zootecnia no ha sido estudiada en forma suficiente perles profesionistas de esta rama. Se pueden mencionar las diferentes aplicaciones que tiene esta técnica en las diferentes ramas de la Medicina Veterinaria y Zootecnia, como son:

1 )En la economía zootécnica (maximización de utilidades y minimización de costos de producción).

2)En la nutrición animal (balanceo de raciones).

3)En la administración de empresas agropecuarias (planeación, toma de decisiones y control de fa producción).

4)En la mercadotecnia (transporte y almacenamiento).

5)En el área farmacéutica (mezcla de drogas).

6)En la empresa agrícola (planeación de cultivos).

El objetivo principal de toda empresa es obtener la máxima utilidad a partir da los recursos de que dispone, y en este sentido, la programación lineal es un método matemático muy útil ya que proporciona información que permite utilizar los recursos disponibles de manera óptima para lograr la máxima utilidad. {7)

La programación lineal tiene diferentes tipos de métodos, según la naturaleza del problema por resolver, y el método slmplex de programación lineal es mas general en su alcance y aplicación que otros métodos. (2)

Cuando se trata de resolver problemas complejos de programación lineal, es posible realizarlo manualmente can ayuda de una calculadora común, pera se requiere del dominio de las matemáticas y además de mucho tiempo. Aquí es donde adquiere importancia la utilización de la computadora puesto que es menos laborioso aprender a utilizarla que hacer las cálculos manualmente, además de la ventaja de poder utilizar el número de variables que convenga y de obtener las resultados de una manera rápida y exacta. (17,20)

La computadora además de la ayuda indiscutible que proporciona, es una herramienta más que todo profesionista debe saber manejar, y que requiere del  $c$ conocimiento clemental de las matemáticas y que con el solo conocimiento de un lenguaje, o de varios, según el interés, se pueden resolver infinidad de problemas. (16)

La computadora ha convertido la programación lineal en una técnica de cálculo práctica. El modelo de programación lineal que se ha empleado para computadora se hace siguiendo la misma metodología que se ha empleado para elaborar el método simplex. (18)

El objetivo primordial de este trabajo de tesis es diseñar un programa de computadora que brinde información para obtener la máxima utilidad en una empresa agropecuaria en forma sencilla, rápida y exacta y que además sea accesible para cualquier persona que disponga de la información necesaria para que el programa desarrolle el **método slmplex**  de programación lineal.

En este trabajo de tesis se explican los principios lundamentales de que consiste el método simplex de programación lineal y que información debe proporcionarse a la computadora para poder resolver el problema, así como que tipo de información se logra obtener mediante este método. Posteriormente se analiza en forma general la estructura del programa escrito en lenguaje BASIC. Y, finalmente, se desarrollan ejemplos para poner a prueba el programa y para explicar de que manera se maneja éste.

# **MATERIAL Y METODOS**

Para comprender lo esencial de un sistema de producción en el que Intervienen numerosos elementos es necesario utilizar un sistema de representación simplificado al cual se le llama modelo. Un modelo de empresa agropecuaria puede definirse como la representación formal de los conocimientos relativos al funcionamiento de una unidad de producción agropecuaria. El modelo se convierte en modelo de decisión cuando va unido a una función objetivo, que en este caso corresponde a maximizar la utilidad de una empresa agropecuaria. (5,26)

El modelo de decisión pude concebirse como un modelo de programación lineal; en este caso está compuesto porun conjunto de relaciones matemáticas lineales susceptibles de representar todas las combinaciones realizables dentro de la empresa. Este modelo permite la resolución del problema de la elección de la combinación de factores de producción qua conduzca a la mayor eficacia posible en los actos de la empresa. La función objetivo traduce en términos monetarios esa eficacia también en forma lineal. (4,28)

Matemáticamente se puede expresar un problema de programación lineal como:

Optimizar (en este caso maximizar) una función objetivo (que en este caso es utilidad):

 $Z$ **•C**,  $X$ , **+C**,  $X$ , **+** ...., **+C**,  $X$ ,

Sujeta a las relaciones insumo - producto y a los niveles de recursos siguientes:

$$
A_{11}X_1 + A_{1j}X_j + \dots + A_{1n}X_n \le b_1
$$
  
\n
$$
A_{21}X_1 + A_{2j}X_j + \dots + A_{2n}X_n \le b_2
$$
  
\n
$$
A_{11}X_1 + A_{1j}X_j + \dots + A_{1n}X_n \le b_1
$$

 $A_m, X_1 + A_m, X_i + \ldots + A_m, X_n \leq b_m$ 

Donde:

Las  $X$ , son los posibles productos o actividades.

Las C<sub>1</sub> son las utilidades netas.

Las A<sub>1</sub>, son las relaciones insumo-producto entre el recurso I y el producto o actividad J.

Las *b* ,son los niveles de restricciones (recursos disponibles).

Debe aclararse que en todos los casos debe cumplirse que  $X_i \geq 0$ . (7)

El problema matemático de la programación lineal consiste en la optimización (maximización) de una función lineal (función objetivo) con la condición de satisfacer a un conjunto de ecuaciones ó inecuaciones lineales. Las variables X, o actividades definen Hujos de consumo o aportación de bienes indispensables para la producción. Su medida cuantitativa se denomina nivel de la actividad. Los fiujos de bienes originados por estas actividades se deben obtener dentro de los límites de los recursos disponibles, en las condiciones y proporciones definidas por el conjunto de inecuaciones lineales. (8)

En los modelos de programación lineal se mantienen las siguientes hipótesis:

1) proporctonal!dad: en un modelo de programación lineal las cantidades de bienes aportados y consumidos por cada actividad son siempre proporcionales al nivel de la actividad. En otros términos, los niveles de utilización de los recursos por unidad de actividad se suponen constantes e independientes de todo fenómeno de economías de escala, dentro del intervalo de tolerancia de la variación de las dimensiones de la actividad; por ejemplo, un acto de producción (cultivo de trigo) moviliza unos factores (tierra, mano de obra, maquinaria) en proporciones definidas (una hectárea de trigo necesita simultáneamente 25 horas de trabajo por año, 250 pesos de fertilizantes, 30 pesos de combustible, etc.) y en cantidades proporcionales al número de unidades obtenidas por la actividad (10 hectáreas exigirán 250 horas de trabajo, 2,500 pesos de fertilizantes, 300 pesos de combustibles, etc.)

2) Aditividad: cada uno de los bienes se caracteriza por una ecuación de equilibrio *o* de conservación, cuyos términos representan los Hujos de entrada y de salida relativos a las diferentes actividades: la combinación de varias actividades (10 hectáreas de trigo + 1 O hectáreas de cebada + 1 o hectáreas de maíz) utiliza en conjunto la suma de todos los factores exigidos Individualmente por cada actividad, es decir, en este ejemplo: (250 + 260 + 600) horas de trabajo, (2,500 + 2,200 + 3,500) pesos en fertilizantes, (300 + 320 + 500) pesos en combustible.

3) Linealidad de la función económica: existe una proporcionalidad entre el nivel de una actividad y su contribución (posílíva o negativa) a la función económica. Cuando el objetivo es la maximización de la utilidad, ciertas actividades, por ejemplo, la venta de productos, tienen un efecto positivo en la formación de la utilidad total; otros, como la compra de insumos o ciertas actividades ligadas al proceso de transformación (por ejemplo, recolectar), presentan una contribución negativa (costo).

4) Divisibilidad y condición de no negatividad de las actividades: si bien es admisible cualquier múitipio de une unidad de actividad, los valores negativos de las **actividades no lo son. Esta última restricción corresponde a una ccndlcíón evidente, ya**  que las actividades se miden en general en unidades cuantitativas. (5)

Es, por lo tanto, necesario que la representación de un sistema de producción mediante un modelo de programación lineal se realice de acuerdo con las hipótesis enunciadas y sin una deformación excesiva de la realidad. En panicular, es necesario seleccionar cuidadosamente las variables de decisión *o* •actividades', pues subordinamos su significación y su existencia a condiciones expresadas en formas lineales. (20)

A continuación es necesario definir el Instrumento de programación propiamente dicho y, sobre todo, los métodos de resolución y de análisis de las soluciones.

Independientemente de la forma en que se defina la programación lineal, se necesitan ciertos requerimientos básicos (cinco).

Hay que recordar que el volumen de las ventas se relaciona linealmente con la contribución total: precio de venta menos costo variable por unidad, multiplicado por el número de unidades vendidas. Por lo tanto los requerimientos son:

**1)** Definir claramente una función objetivo en forma matemática.

**2)** Debe haber otros recursos alternativos de acción, es decir, debe ser posible elegir una solución que satisfaga la función objetivo.

**3)** Exige que los objetivos de la empresa y sus restricciones se expresen como inecuaciones o desigualdades lineales.

**4)** Las variables del problema deben interrelacionarse.

**5)** Que haya un suministro limltado de recursos. (14)

Con el propósito de hacer hincapié en las características básicas que requiere un problema de programación lineal se desarrollará un ejemplo expresándolo en la forma matemática (método simplex) y señalando la función objetivo, las variables del problema, las desigualdades o restricciones y sus respectivos límites.

#### **MAXIMIZACION DE LAS UTILIDADES EN UNA EMPRESA.**

Para ilustrar claramente un problema de maximización de utilidades en una empresa agropecuaria, se puede partir de la suposición de que la empresa está en proyecto o bien de una empresa ya establecida que desea planear su máxima utilidad para el siguiente año o ciclo productivo.

Se procederá a ilustrar el método con un problema sencillo.

Una empresa agrícola dispone de una superficie de 20 hectáreas, 2,160 horas de mano de obra por año y un capital para el ciclo de 15,000 pesos. Se propone determinar el plan de producción de la empresa, que está orientada hacia dos cultivos: papa (actividad 1) y trigo (actividad 2). En el cuadro se presentan las características técnico - económicas de los dos cultivos.

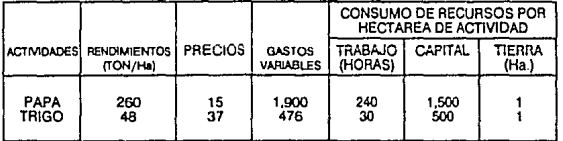

Las necesidades en trabajo, capital y en tierra son, pues, respectivamente, para una unidad técnica de producción de papa, 240 horas de trabajo, 1,500 pesos de capital en una hectárea; para una unidad técnica de producción de trigo, 30 horas de trabajo, 500 pesos de capital en una hectárea. Las contribuciones unitarias o márgenes (ingresos totales menas gastos variables de las actividades) son:

 $c_1$  = (260 × 15) – 1,900 = 2,000

 $c_2$  = ( $48 \times 37$ ) –  $476$  = 1,300

El objetivo del productor es obtener el ingreso neto, o el margen de utilidad global, máximo posible. Las únicas restricciones que limitan el campo de su actividad son la escasez relativa de los recursos de trabajo, capital y tierra.

#### RESOLUCION ALGEBRAICA.

El método slmplex de programación lineal utiliza conceptos básicos del álgebra matricial para determinar la intersección de dos o más líneas o planos. Comienza con alguna solución factible, que satisface todas las restricciones, y sucesivamente obtiene soluciones en las intersecciones que ofrecen mejores valores de la función objetivo. Finalmente, este método de solución proporciona un indicador que determina el punto en el cual se logra una solución óptima. (17)

Un algoritmo es un conjunto de reglas y procedimientos sistemáticos para obtener la solución de un problema. El algoritmo simplex es un método para determinar soluciones básicas factibles para un sistema de ecuaciones *y* verificar estas soluciones para asegurarse de que son óptimas. Puesto que por lo menos n • m variables se convierten a cero en cada etapa del procedimiento y se obtiene una solución básica, resolviendo las n ecuaciones para las m variables restantes. El algoritmo pasad e una solución básica factible a otra, mejorando siempre la solución previa, hasta llegar a la óptima. Esas variables se hacen iguales a cero en una etapa dada que se denomina no en la base o no en la solución. Las que no se hacen iguales a cero se denominan en la base, en la solución, o bien de modo mas sencillo, variables básicas. El método simplex se demuestra en el efemplo para la maximización. (9)

Los métodos clásicos de resolución de este tipo de sistemas se apoyan en combinaciones lineales de ecuaciones hasta llegar a un subsistema cuyo conjunto solución es evidente, y del que dependen linealmente toda; *:as* ecuaciones del sistema ampliado. El subsistema obtenido pertenece a una categoría denominada ·canónica". En ésta las variables se reparten en dos subconjuntos, el de las variables dependientes, llamadas variables de base, y el de las variables independientes, llamadas variables fuera de base. (9,23)

Para reducir un sistema de m ecuaciones y n incógnitas a una forma canónica, el procedimiento mas directo consiste en realizar una serie de operaciones de pivoteo que generan una serie de sistemas equivalentes, deducidos los unos de los otros. Cada pivoteo tiene por efecto la substitución de un sistema por otro equivalente en el que una variable particular tlene como coeficiente 1 en una ecuación *y* cero en los demás lugares. Por regla general, la operación de pivoteo se reptte buscando cada vez el pivote en una de las ecuaciones que no han sido previamente elegidas. (7)

El pivoteo se realiza en tres fases:

- 1) Selección del pivote, es decir, de un término cualquiera del sistema *a,,* x, tal que  $a \cdot \neq 0$ .
- 2) Sustitución de la ecuación número  $k$  por la misma ecuación multiplicada por  $\frac{1}{k}$
- 3) Sustitución de cada ecuación del sistema cuyo índice i es diferente de *k,* por la suma

de esa ecuación y de la ecuación número *k* multiplicada por -  $\frac{a_n}{a_n}$ 

En el desarrollo del ejemplo se indicaran los pasos descrttos anteriormente con el fin de que sean mas comprensibles.

La solución particular encontrada haciendo nulas (iguales a cero) las variables Independientes se denomina solución de base.

Para utilizar el método simplex es necesario primero convertir las desigualdades en ecuaciones (igualdades), esto se logra agregando a las ecuaciones un término adicional denominado variable de holgura, que representa la cantidad de recursos que no se han utilizado. Esto es lo que se considera transformar el problema de la forma estándar a la forma canónica. (13)

El problema se presenta algebraicamente así:

Max  $z = 2,000x + 1,300x$ ;

Con las condiciones siguientes:

 $240x_1 + 30x_2 \leq 2,160$ 

 $1,500x +500x \leq 15,000$ 

 $x + x_2 \le 20$ 

 $x, 20; X, 20$ 

11

#### Determinan las características de producción siguientes:

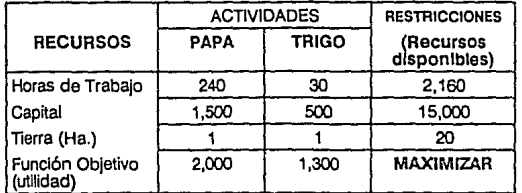

Las variables quedan como sigue:

*x* 1 hectáreas cosechadas de papa

*x* 2 hectáreas cosechadas de trigo

*x* 3 horas de trabajo no utilizadas

*x,* capital no utilizado (pesos)

 $x$ <sub>5</sub> hectáreas de tierra no utilizadas

 $x_1$  y  $x_2$  representan el nivel de actividades papa y trigo. Si se definen las variables

ficticias  $x_3$ ,  $x_4$ ,  $x_5$  que representan los recursos no consumidos de trabajo, capital y tierra, se puede presentar el problema en su forma estándar directamente transformable en una forma canónica, convirtiendo las inecuaciones en ecuaciones al agregar las variables de holgura:

**;.:-2, OQQ;..· <sup>1</sup>- l, 300.Y¿ - <sup>0</sup>**  $x_3$  + 2·10 $x_1$  + 30 $x_2$  = 2, 160  $x_1 + 1,500x_1 + 500x_2 - 15,000$ 

 $x_5 + x_1 + x_2 = 20$ 

En este sistema la solución de base es:

 $z = 0$ ;  $x - 2$ , 160;  $x - 15$ , 000;  $x = 20$ ;

Lo que se traduce en una ausencia de actividades productivas, es decir, no se están cultivando ni papa ni trigo, y por lo tanto existe plena disposición de los recursos de la explotación, valores correspondientes a las variables de holgura. A continuación es necesario expresar el problema en una matriz simplex inicial compuesta de los coeficientes de restricciones de las ecuaciones y un renglón correspondiente a los valores negativos de los coeficientes de la función objetivo. A la derecha contiene una columna de constantes correspondientes a los valores de las restricciones en la utilización de los recursos disponibles en la empresa, y en el renglón de la función objetivo debe tener cero, puesto que al no haber producción no hay utilidad. (B)

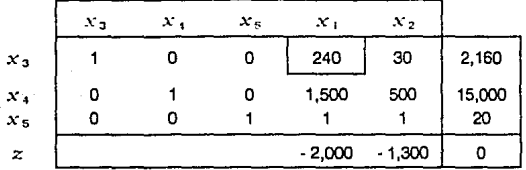

#### MATRIZ INICIAL

La primera solución básica factible se puede leer en la tabla.

A continuación, para poder incrementar el valor de la función objetivo, es necesario elegir et elemento pivote y un cambio de base con lo cual se obtiene otra solución de base. Para pasar a una nueva solución básica factible, se debe introducir una nueva variable de base y se tiene que excluir una de las variables que se encontraba anteriormente en la base. El proceso de selección de la variable que se debe incluir y la que se tiene que excluir se denomina cambio de base. Este procedimiento se realiza así:

En el renglón de la función objetivo la cifra con indicador negativo y valor absoluto **mayor <lt1l6fff1ir.a :a varlab:a poro cr:trer e !a be.se. Puesto f'\l IP a 2,000 en la columna**  de *x,* es el número con indicador negativo de valor absoluto mas alto, *x,* se Incluye

en la base. Ademas la columna *x,* se convierte en la columna pivote.

La variable que se debe eliminar se determina mediante la razón de desplazamiento menor. Las razones de desplazamiento se determinan dividiendo los elementos de la columna de constantes con su elemento correspondiente en la columna de pivote. El rangión con la razón de desplazamiento mas baja (llamada hilera pivote) no tomando en cuenta las razones menores o iguales a cero, determinan la variable que deja la base. (12)

Los coeficientes de *x* ,y *x* ,en la función objetivo, respectivamente iguales a -2,000 y - 1,300, indican que estas variables pueden introducirse ventajosamente en una nueva solución de base, es decir, que introduciendo estas variables en la solución se aumenta el margen de utilidad. En este caso se eligirá *x,* puesto que su valor absoluto es superior. Calculando los diferentes valores de 0,  $_{\rm b}$  es decir, la razón de desplazamiento, tenemos:

$$
\theta_{31} = \frac{2160}{240} = 9
$$

$$
\theta_{41} = \frac{15000}{1500} = 10
$$

$$
\theta_{51} = \frac{20}{1} = 20
$$

Se obtiene que la variable que deja la base es  $x<sub>3</sub>$  debido a que su razón de desplazamiento es la mas baja.

Resulta que el factor que se muestra más limitante es el trabajo, pues bastan 9 unidades técnicas de papa para consumirlo totalmente; sin agotar los recursos de capital y tierra; en otros términos, *x,* es la primera variable de base cuyo valor se anula con el desarrollo de *x* ,; el pivote se situará, por lo tanto, en la linea de la variable *x* ,y en la columna *x* 1 (240). Se dispone, entonces, de la información necesaria y suficiente para realizar el primer pivoteo (primera iteración).

El proceso de plvoteo es el proceso mediante el cual se resuelven las ecuaciones en función de las variables que se encuentran en la base (20). Puesto que solo una nueva variable entra a la base en cada etapa del proceso y la etapa anterior incluye siempre una matriz de identidad, el pivoteo implica convertir a 1 el elemento pivote y todos los demás elementos de la columna pivote a cero, para esto se procede como sigue:

Se multiplica el renglón pivote por el valor recíproco del elemento pivote. En este  $\csc$ **caso**, se multiplica el renglón  $x$  , por  $\frac{1}{210}$ 

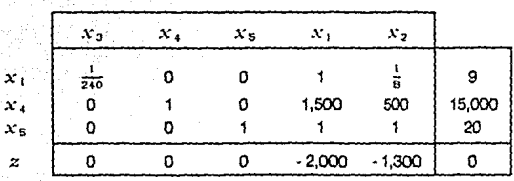

**Primera Iteración** 

Después de reducir el elemento pivote a 1, se procede a limpiar la columna pivote, es decir, que los valores de los elementos de esta columna, exceptuando el elemento pivote, sean iguales a cero. En este caso, se resta 1,500 veces el renglón .\: 1 del renglón *x,,* 1 vez el renglón *x,* del renglón *x,y* se suma 2,000 veces el renglón  $x<sub>1</sub>$  al renglón de la función objetivo ( $z$ )

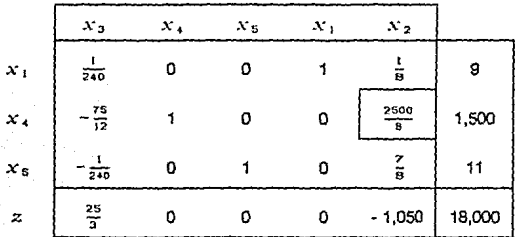

la nueva solución de base, que constituya un p!an mejorado, contiene 9 hectáreas cultivadas de papa $(x_1)$ y deja sin utilizar 1,500 pesos  $(x_4)$ y 11 hectáreas de tierra  $(x_5)$ . El resultado económico (margen de utilidad) es de 18,000 pesos. Esta solución no es óptima, puesto que la introducción del trigo ( $x_2$ ) es susceptible de mejorar aún el resultado económico en 1,050 pesos por cada unidad técnica introducida, por lo tanto, la variable que se introducc en la base es cultivo de trigo ( $x_2$ ), ya que tiene el valor con signo negativo de mayor valor absoluto. Calculando la razón de desplazamiento  $\theta_{12}$ , se determina la variable que *va* a salir de la base, en este caso *x* ., y se delermina el nuevo pivote ( *'":ª)* 

Se procede de la misma manera que en el pivoteo anterior, por lo tanto, se multiplica el renglón pivote por el valor recíproco del elemento pivote, es decir,  $\frac{8}{2000}$ 

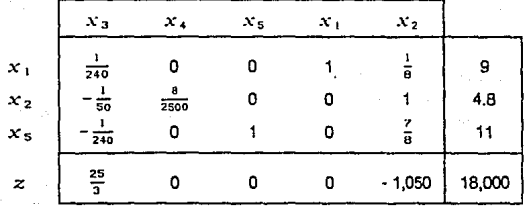

#### Segunda Iteración

A continuación se procede a limpiar la columna del elemento pivote. En la misma fonma que en el pivoteo anterior, se anulan los valores de la columna donde se encuentra el pivote, exceptuando al elemento pivote, esto es sumando 1,050 veces el renglón *x* <sub>2</sub> del renglón de la función objetivo ( *z* )y así sucesivamente:

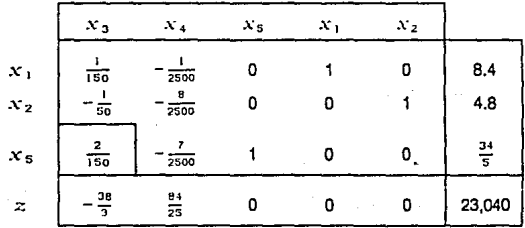

La solución obtenida con la segunda tteración aún no es óptima, puesto que el trabajo no utilizado ( *x* <sup>3</sup> ) tiene coeficiente negativo en la función económica y, por lo tanto, esta variable debe entrar a la base para incrementar el valor de la función objetivo, y la columna pivote sera la de esta variable. Calculando la razón de desplazamiento  $\theta_{13}$  se determina el nuevo pivote  $\left(\frac{2}{160}\right)$ , por lo tanto, la variable que sale de la base es la tierra no utilizada, y se procede al tercer pivoteo o tercera iteración siguiendo el procedimiento aplicado anteriormente.

Entonces se procede a multiplicar el renglón pivote por el valor recíproco del elemento pivote, en este caso <sup>150</sup>

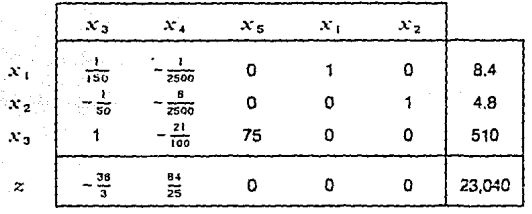

**Tercera** Iteración

Ahora que se ha reducido el elemento pivote a 1, se limpia la columna pivote Se suma  $\sim \frac{38}{2}$  veces el rengión del elemento pivote al renglón de la función objetivo y así sucesivamente con los renglones de les otras dos variables, como se explicó anteriormente.

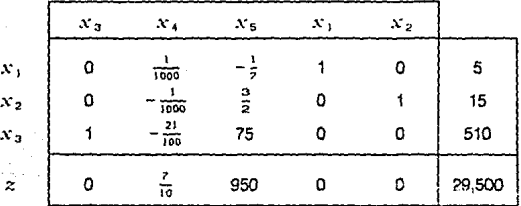

Se sabe que la función objetivo se ha maximizado cuando no hay indicadores negativos en el ultimo renglón. El cambio de la base y el pivoteo se continuan, según las reglas anteriores, hasta que esto se logra, como en este caso. (20)

La rotación encontrada contiene 5 hectáreas de papa y 15 hectáreas de trigo; el margen de utilidad global alcanzado es de 29,500 pesos. Todos los recursos son consumidos, salvo el trabajo, cuya variable de holgura (510 horas), indica que esta cantidad de horas de trabajo no se utilizan. La solución es óptima; ninguna modificación podría mejorarla (todos los coeficientes de la linea  $z$  son positivos o nulos).

Cualquier tentativa de modificar este programa Introduciendo una de las variables fuera de base,  $x_i$ , o  $x_5$  tendría como efecto una disminución del valor de la función económica, de 0.7 pesos por unidad de *x* .(es decir, por cada peso no utilizado) y de 950 pesos por unidad de *x* 5 (es decir, por unidad de tierra no cultivada). Podemos considerar esos datos como costos atribuibles al subempleo de esos factores escasos, en la solución óptima, o bien como valores asignados a esos recursos, en la solución óptima. Los valores asignados a los recursos totalmente utilizados en la solución óptima presentan un interés considerable para el análisis económico de la solución del problema. En efecto, estos valores pertenecen a la solución de base, en el óptimo, de un problema asociado al que se acaba de resolver, denominado problema dual. (14)

A continuación, se procede a la comprobación de los resultados.

Se comprueba primero que los 29,500 pesos de la función económica son la suma de los márgenes de utilidad del cultivo de papa ( $5 \times 2.000 - 10.000$ ) y de la producción de trigo( 15 x 1, 300 • 19. 500); igualmente, las restantes 510 horas de trabajo son la diferencia entre las disponibilidades iniciales (2, 160 horas) y la utilización de trabajo en el programa (papas:  $5 \times 240 - 1$ , 200 horas de trabajo; trigo:  $15 \times 30 - 450$  horas de trabajo); renunciar, con el costo mínimo al cultivo de una hectárea de tierra equivale o reducir el trigo en 1.5 hectáreas y en aumentar la papa en 0.5 hectáreas (interpretación de la columna *x* :¡): la pérdida monetaria experimentada equivale a 950 pesos, es decir,

 $\frac{1}{2} \times 2,000 - \frac{3}{2} \times 1,300 = -950$ . Se podría haber realizado también este examen final

18

para cada iteración, con el fin de comprobar la marcha de los cálculos.

#### RESOLUCION POR MEDIO DE LA COMPUTADORA.

A continuación se procede a resolver el problema de maximización de las utilidades de una empresa agropecuaria utilizando el método slmplex de programación lineal a través de la computadora.

El procedimiento corresponde a la utilización del programa que se desarrolló para la resolución de problemas de maximización de utilidades en diferentes tipos de empresas agropecuarias.

Este programa se elaboró utilizando el lenguaje de computación BASIC y de acuerdo<br>a las normas de la programación estructurada. Se codificó el algoritmo simplex en lenguaje<br>BASIC: La versión del lenguaje utilizada fué la d l.B.M. P.C. así como para las microcomputadoras compatibles con esta. Por lo tanto, el programa trabaja en este tipo de computadoras. (22,27)

Para el desarrollo de este trabajo de tesis se utilizó la computadora Hewlett Packard compatible con las microcomputadoras I.B.M. P.C., Se utilizaron como acccesorios periféricos una unidad de diskettes, un monitor y una impresora. (15)

Con el fin de que la resolución mediante el uso de la computadora sea más fácilmente comprensible, y además para comprobar el correcto funcionamiento del programa, se desarrolló el mismo ejemplo que se resolvió anteriormente utilizando el método algebraico (ver página 9). A continuación se explica como debe utilizarse este programa para la resolución del problema.

Es necesario, en primer lugar, presentar las características generales del problema.

Una empresa agrícola dispone de una superficie de 20 hectáreas, 2, 160 horas de mano de obra por año y un capital para el ciclo de 15,000 pesos. Se propone determinar el plan de producción de la empresa, que esté orientada hacia dos cultivos: papa {actividad 1) y trigo (actividad 2). En el cuadro se presentan las características técnico - económicas de los dos cultivos.

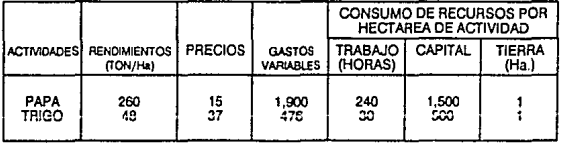

Las necesidades en trabajo, capital y en tierra son, pues, respectivamente, para una unidad técnica de producción de papa, 240 horas de trabajo, 1,500 pesos de capltal en una hectárea; para una unidad técnica de producción de trigo, 30 horas de trabajo, 500 pesos de capital en una hectárea.

Las contribuciones unitarias o márgenes de utilidad (ingresos totales menos gastos variables de las actividades) son:

 $c_1$  = (260 $\times$ 15) – 1,900 = 2,000

 $c<sub>2</sub>$  = (48 × 37) – 476 = 1,300

El objetivo del productor es obtener el ingreso neto, o el margen de utilidad global, máximo posible. Las únicas restricciones que limitan el campo de su actividad son la escasez relativa de los recursos de trabajo, capital y tierra.

El problema se presenta algebralcamente así:

Función objetivo: Max  $z = 2,000x_1 + 1,300x_2$ ;

Con las condiciones siguientes:

 $240x_1 + 30x_2 \le 2,160$  $1,500x + 500x \leq 15,000$ 

 $x_1 + x_2 \le 20$ 

$$
x_1 \geq 0; X_2 \geq 0
$$

En el caso de la resolución por medio de la computadora no se considera a la función objetivo como una ecuación del problema, sino solo a aquellas que tienen restricciones. por lo tanto, las ecuaciones anteriores determinan las características de producción siguientes:

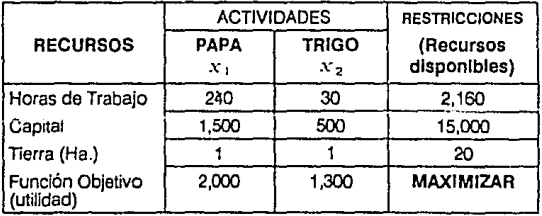

ecuación 1 ecuación 2 ecuación 3 Las variables quedan como sigue:

Variables primarias:

*x* 1 hectáreas cosechadas de papa

*x* 2 hectáreas cosechadas de trigo

Variables de holgura:

*x* 3 horas de trabajo no utilizadas

*x,* capital no utilizado (pesos)

*x* s hectáreas de tierra no utilizadas

Una vez que se definen claramente las condiciones particulares del problema, se puede proceder a la ejecución del programa.

En este caso se considera que el programa se encuentra almacenado en un diskette, encuentra en la unidad de almacenamiento A, que es la correspondiente a la unidad de diskettes.

Una vaz que se ha encendido la computadora, despliega en pantalla lo siguiente:

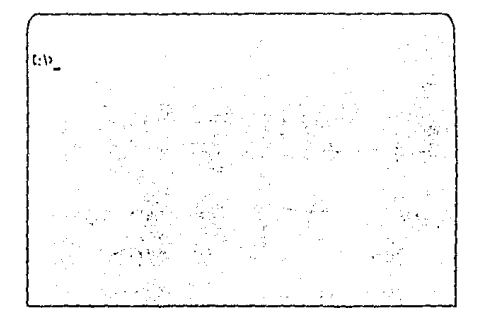

Esta es la pantalla Inicial al entrar a una computadora que tiene unidad de disco duro para almacenamiento de archivos, indica que la unidad de almacenamiento que reconoce<br>el sistema es C. Es necesario indicar al sistema operativo que se desea utilizar la unidad de diskettes.

Para esto, se debe introducir lo siguiente: A: y oprimir la tecla (ENTER) . Una vez que se está trabajando en la unidad A, se ejecuta el programa que contiene el intérprete para el lenguaje BASIC, y para ello se teclea **BASIC,** y entonces la pantalla presenta lo siguiente:

ense l:l>l!llt.

Después es necesario oprimir la tecla (ENTER), con lo cual se carga a memoria y ejecuta el programa intérprete del lenguaje BASIC, el cual presenta la siguiente pantalla Inicial:

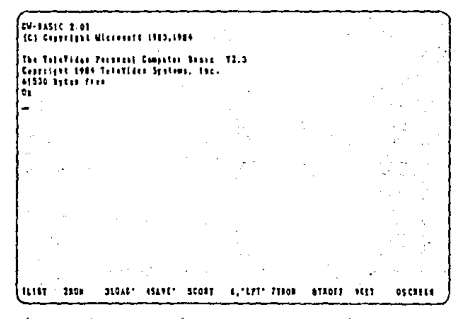

Ahora es posfble que la computadora reconozca. y por lo tanto ejecute, los programas el programa. Para hacerlo es necesario conocer el nombre del programa, que en este caso<br>es simplex bas. La pantalla presenta en su parte inferior diferentes tareas que se asignan<br>a las teclas de función, y la tarea LOAD (c el nombre del programa slmptex.bas y oprimiendo después la tecla (ENTFR). El uso de la tecla de función es opcional, ya que puede teclearse LOAD" obteniendo el mismo resultado.

Una vez que la computadora ha cargado el programa a su memoria, despliega las letras

,<br>191-11:10 2.01<br>161 September Alassett 1983,1984 -The Teletiles Passent Gampson<br>| Sharright 1984 Telestic Gampson Austr 12.3<br>| 61538 Ayess disc<br>| 61 LOAN'S IVPLES. PAS 11157 2100 210AV 46ANY SCOFF 4."LPT" PTROF - 01905F - 0011 ់លោម

Cuando esto ha sucedido, se puede ejecutar el programa tecleando la palabra RUN Correr o ejecutar) y oprimiendo la tecla (ENTER). El programa despliega la partalla de<br>presentación y pregunta si se desean los resultados impresos. En este caso, como se<br>desean los resultados en pantalla, se teclea la let pantalia:

> ULBLAND, EACHERAN DE MEDICIEL VETERIERNEIA Y ZOOFFENIA \*\*\*\*\*\*\*\*\*\*\*\*\*\*\*\*\*\*\*\*\*\*\*\*\*\*\*\*\*\* -uttoso sturtti-SISTIMA PARA MATIMA UTILITANI ELATORADO POR MARTA SEL ROSARIO PACHECO MITANO **TESERS SALIFA POR INFRESORA? (S/F)** 1  $\mathbf{L}$

> > 23

A continuación se oprime la tecla (ENTER) y el programa muestra otra pantalla en<br>donde pide el número de ecuaciones y el número de variables que se manejan en el problema a resolver. En este caso, se <u>tienen</u> 3 ecuaciones y 2 variables, por lo que es<br>necesario teclear 3 seguido de la tecla <u>( F.NTER</u> ) y después 2:

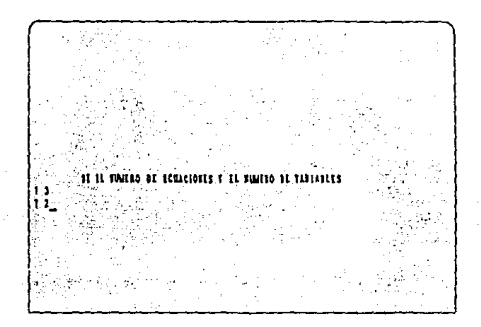

Después se debe oprimir la tecla 1 ENTER 1 y aparece otra pantalla en donde se pide el número de ecuaciones de acuerdo con los símbolos de ligadura que tengan. El programa pide primero el número de ecuaciones con ligadura < después con ligadura =, y por último con ligadura >. En este caso las tres ecuaciones tienen ligadura <, por lo cual primero el existence de la tecla (ENTER) después se t diferentes es necesario ordenar las ecuaciones de acuerdo a éstas, quedando primero las de ligadura <, después las de ligadura *=,y* al final las de ligadura >. La pantalla se muestra así:

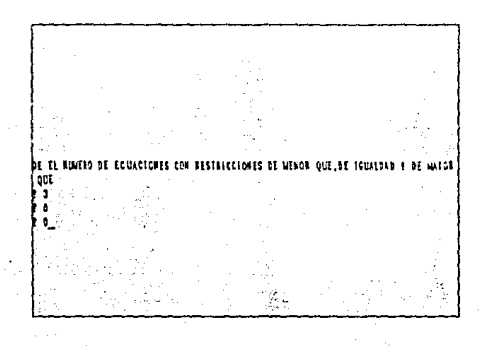

Después se oprime (ENTER) y en otra pantalla el programa pide el nombre de la primera variable, que en este caso es papa, por lo que se teclea papa

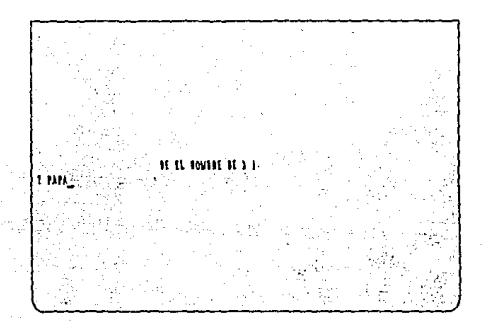

A continuación se oprime (ENTER) y aparece otra pantalla pidiendo el nombre de la segunda variable del problema, por lo cual es necesario introducir la palabra trigo:

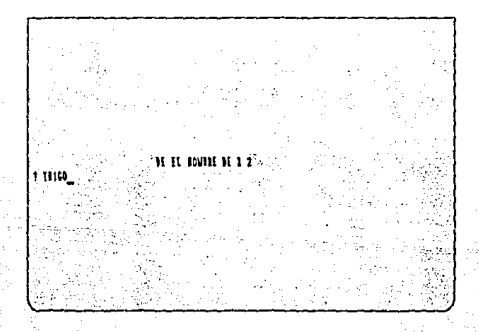

25

Después de oprimir (ENTER) cambia la pantalla y para pedir los coeficientes de la<br>variable papa para la ecuación 1 (trabajo). En este caso es 240, por lo que se introduce<br>esta cifra:

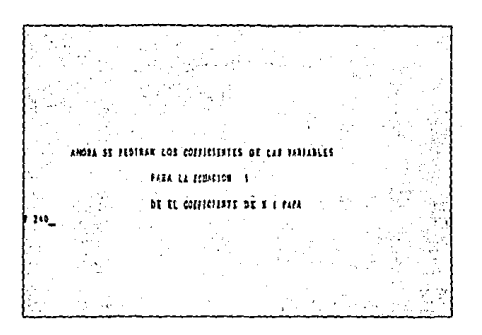

Se oprime a continuación (ENTER) y el programa pide el coeficiente de la variable trigo para la misma ecuación, que en este caso corresponde a 30;

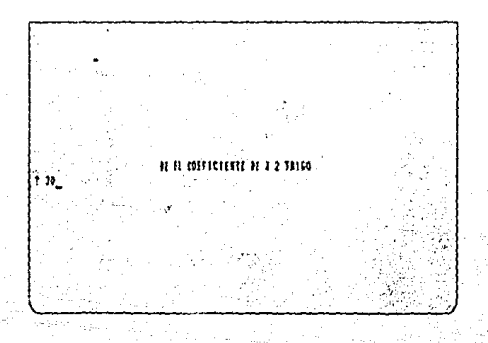

Al oprimir ENTER) el programa cambia de pantalla y pide el valor del coeficiente de la variable papa para la ecuación 2, por lo que se introduce el número 1500:

HEL LA ECULCIÓN II IL COLFICIENTE DE t 1500

Al igual que en la ecuación anterior, después de oprimir la tecla CENTER) el programa<br>pide el valor del coeficiente de la variable trigo en la ecuación 2, que en este caso<br>corresponde a 500, por lo cual se introduce esta c

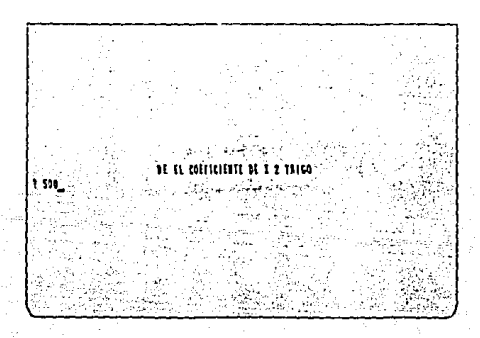

27

Al oprimir (ENTER) el programa pide ahora cuanto vale el coeficiente de la variable<br>papa en la ecuación 3, lo que hace necesario introducir el número 1 a la computadora:

nii ii meist s 

Debe después oprimirse la tecla **(ENTER)** y entonces el programa cambia de pantalla para pedir el valor del coeficiente del trigo en la ecuación 3, por lo que se introduce el número 1:

85 EL COSTIELENTE SE 1 2 THEO

Después se oprime (ENTER) y con esto se termina de dar los valores de los coeficientes de la variables para las tres ecuaciones, por lo que el programa cambia de continuario de la variable para la seu de la securitoria, por lo que el principialmente cantida para pedir a continuación las restricciones para cada una de las ecuaciones, y comienza pidiendo la restricción para la ecuaci comoutadora:

was er vreier ist trettirringr **DE LA RESTRICCIÓN DE LA TOMOTOX** 914

Es necesario después oprimir (ENTER) y la pantalla cambia, pidiendo ahora la restricción de la ecuación 2, que en este caso corresponde a 15000 pesos de capital disponible en la empresa, por lo que se introduce este número:

a annuncie in 1900

Parafinalizar con la entrada de restricciones, después de oprimir (ENTER) el programa<br>cambia la pantalla y pide la restricción de la ecuación 3, que en este caso corresponde a<br>20 hectáreas de tierra disponibles, por lo cua

nt la scorecceter by Là Voluntier :

Una vez que se oprime (ENTER) el programa pasa a pedir los coeficientes de la<br>función objetivo en otra pantalla. Primero pide el coeficiente de la función objetivo para la<br>papa, que en este caso corresponde a 2000 y se int

e meterie or et corfferenze or a 1 full

1466

Después de oprimir (ENTER) hay cambio de pantalla y se pide el coeficiente de la función objetivo para el trigo, por lo que se introduce el valor 1300:

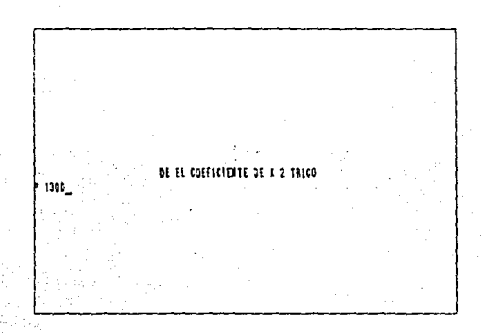

Cuando se oprime (ENTER) el programa cuenta con todos los datos necesarios para<br>resolver el problema, por lo cual procede a la ejecución del algoritmo simplex, después de<br>· lo cual despliega la pantalla de respuestas al pr

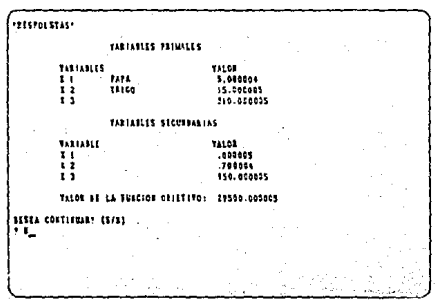

En esta pantalla se puede leer el valor de las variables que conforman la solución al problema, así como el valor de la función objetivo. Además sepregunt<u>a si se</u> desea realizar mas cálculos, en este caso se introduce N s

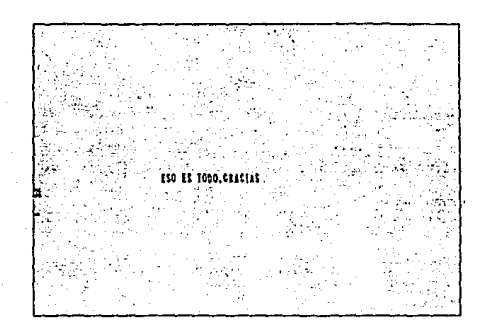

Si se deseara resolver otro problema adicional, es necesario introducir S en la pregunta correspondiente, y seguir todos los pasos descritos anteriormente. Para salir del intérprete de BASIC y volver al sistema operativo e sequida de (ENTER).

# **RESULTADOS**

En el desarrollo del problema se obtuvieron los resultados que aparecen en la pantalla de resultados que despliega el programa, y que se muestra a continuación:

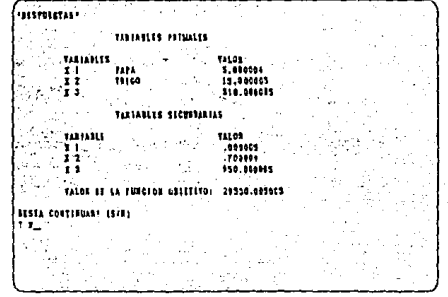

La solución obtenida consiste en el cultivo de 5 hectáreas de papa  $(x_1)$  y de 15 hectáreas de trigo (x, y) y el margen de utilidad alcanzado (función objetivo) es de 29,500 pesos.

Todos los recursos disponibles en la empresa son utilizados en su totalidad, a excepción del trabajo, cuya variable de holgura ( $x_0$ ) indica que 510 horas de trabajo no se utilizan, y pueden ser destinadas a otras actividades.

Esta solución es óptima, ya que cualquier modificación en la asignación de los recursos productivos ocasionaría una reducción en el margen de utilidad, es decir, en la función objetivo del problema.

Los valores de las variables secundarias corresponden a los costos atribuibles al subempleo de los factores de producción correspondientes, es decir, en que medida disminuye el valor de la función objetivo (margen de utilidad) si se delaran de utilizar los recursos disponibles de la empresa. (14)

En este caso las variables secundarias indican que por cada peso no utilizado el margen de utilidad se reduce en 0.7 pesos, valor correspondiente a la variable dual de la ecuación 2, que corresponde al capital. La variable dual correspondiente a la ecuación que representa al recurso tierra (ecuación 3), cuyo valor es 950.00 indica que por cada hectárea de tierra no utilizada el margen de utilidad de la ernpresa diminuye en 950 pesos. En el caso de la ecuación correspondiente a la asignación del recurso horas de trabajo

(ecuación 1), su variable dual tiene un valor de cero debido a que hay holgura en las horas de trabajo, es decir, se tienen 510 horas de trabajo sin utilizar *y* que no afectan en nada el valor de la función objetivo (margen de utilidad).

Si se comparan los resultados obtenidos en la resolución algebraica con los obtenidos en la resolución por medio de la computadora, se observa que son los mismos, con la única diferencia de que los resultados obtenidos en la computadora estan redondeados a una mayor cantidad de dígitos después de cero.

Después de resolver este problema y algunos otros de resultados conocidos que se encontraron en la literatura, se comprobó que el programa funciona correctamente.

Para tener el programa almacenado en la computadora es necesario realizar la captura de este de acuerdo al siguiente procedimiento:

En primer lugar, se necesita cargar a la computadora el intérprete del lenguaje BASIC de la misma manera que se indicó en la resolución del problema por medio de la computadora, o bien, siguiendo las instrucciones particulares del 1ntérprele de BASIC que se incluye con el sistema operativo en el paquete inicial con el que se compró la computadora. Una vez hecho asto, se procede a capturar el programa copiandolo exactamente igual a como aparece en el listado que se incluye en el anexo 1. Cuando se ha terminado con la captura, se almacena el programa en diskette tecleando SAVE "A:SIMPLEX.BAS" y oprimiendo la tecla (ENTER). A continuación, se modifica la linea 1676 del programa tecleando LIST 1676 y después  $\overline{\text{ENTER}}$ , y se substituye "A:-SIMPLEX1.BAS por 'A:SIMPLEX.BAS, después de lo cual se almacena tecleando SAVE'A:SIMPLEX1 .BAS, esto es con el fin de que cuando se desee resolver más de un problema no se tenga confiícto con la redefinición de variables en memoria. De esta manera se puede utilizar el programa exactamente como se explica en el material y métodos. Por razones económicas no es posible Incluir el diskette con el programa en el trabajo de tesis.

# **DISCUSION**

En este trabajo de tesis se han presentado dos procedimientos para resolver problemas de programación lineal, que son el método algebraico y el método por medio de la utilización de la computadora.

Los métodos matemáticos tienen la ventaja de que ofrecen resultados de una gran exactitud. Para utilizar el método algebraico se requiere del dominio de las matemáticas y, en particular, sólidas bases del álgebra matricial. Esta clase de problemas se pueden resolver con la ayuda de una calculadora común, pero esto requiere de mucho tiempo, sobre todo cuando se trata de problemas complejos, en donde intervienen un número elevado de variables (actividades) *y* de ecuaciones (restricciones en los factores de producción). (S)

La utilización do la computadora es muy conveniente para la resolución de este tipo de problemas puesto que es mucho menos laborioso aprender a manejar un programa de computadora que hacer los cálculos manualmente, además de que se puecie incluir el número de variables que se considere conveniente así como un número grande de restricciones y obtener los resultados en forma muy rápida y exacta.

Es importante mencionar que el uso de las computadoras se ha extendido bastante en todos los campos. por lo que es muy común que las empresas y negocios cuenten actualmente con una computadora en sus instalaciones. Esto hace aún mas aplicable esta técnica para la resolución de problemas de programación lineal, como el que se plantea en este trabajo de tesis.

Debe considerarse de manera muy importante que la mayor parte de las empresas grandes, medianas y pequeñas que cuentan con equipo de computo poseen máquinas del tipo l.B.M. P.C. o equipo compatible con éste, el cual con el paso del tiempo se ha establecido en el mercado de las microcomputadoras como la fuerza dominante Indiscutiblemente. Esto es debido principalmente a la gran cantidad de sistemas y productos que diferentes compañías han desarrollado para este tipo de computadoras, además del gran poder de la corporación I.B.M. a nivel mundial en el campo de la informática. El resultado de este proceso ha sido que existen actualmente en el mercado una gran variedad de equipos de cómputo de diferentes marcas, características técnicas y precios que funcionan de acuerdo a las normas técnicas de la computadora personal de l.B.M .. lo que ofrece amplias posibilidades de elección a los consumidores de este tipo de productos. Se observa además que continúa la tendencia de crecimiento de este grupo de computadoras, ya que los nuevos productos en el campo de las microcomputadoras ofrecen nuevas funciones, pero siguen siendo compatibles con la I.B.M. P.C.

Por lo mencionado anteriormente, se eligió desarrollar el programa del trabajo de tesis para este tipo de computadoras, con el fin de que sea lo mas aplicable posible *y* no se vuelva obsoleto en poco tiempo.

Debe quedar muy claro que los datos que la programación lineal aporta a los productores serán precisos solo en la medida en que se utilice información confiable para alimentar el programa. La programación lineal es una técnica de cálculo que se aplica a la resolución de problemas de elección económica dentro de una empresa. En la fase de preparación de una decisión, el empresario se fija uno o varios objetivos que espera alcanzar desarrollando ciertas producciones a partir de un conjunto de recursos limitados (capital, tierra, trabajo, etc.). En el planteamiento de estos problemas, se puede introducir un gran número de relaciones entre las actividades con el fin de traducir no solamente el carácter escaso de los bienes utilizados en la producción, sino también el encadenamiento de los procesos que componen el mecanismo interno de la producción. Sin embargo, esta representación formal de los mecanismos de producción con ayuda de funciones matemáticas lineales presenta algunas dificultades. (6)

Algunas de ellas se refieren al conocimiento del fenómeno estudiado (problemas de información técnico - económica). Pero, aún cuando este conocimiento sea suficiente, existen todavía algunas consideraciones que provienen de la necesidad de dar al modelo un formato que no sea excesivamente grande, de traducir en un sistema de ecuaciones lineales las relaciones que gobiernan el funcionamiento de la producción y de expresar también mediante una función lineal el objetivo del productor. Se debe tomar en cuenta que las funciones de producción que se utilizan con este método deben ser lineales, es decir, deben cumplir con las características da proporcionalidad, aditividad y divisivilidad que se mencionaron en el material y métodos. (25)

Aquí cabe hacer algunos comentarios acerca de la elaboración de modelos de producción, indicando primero algunas razones por las cuales podría resultar interesante elaborarlos:

- Razones económicas: en casos en que se quiere ahorrar tiempo, dinero, etc. al desarrollar el modelo en la realidad o inclusive en un experimento.
- Cuando se desean evitar los riesgos potenciales de alterar el proceso real.
- En ocasiones el medio real es tan complicado que se requiere de un modelo simplemente para poder entender sus características generales.

Es necesario mencionar también los lineamientos generales que deben tomarse en cuenta para la elaboración de modelos de producción:

- No construir un modelo complicado si uno mas sencillo da resultados similares y satisfactorios.
- Evitar modelar un problema para qua se pueda emplear una técnica dada.
- La fase deductiva (aplicación de argumentos lógicos o matemáticos a la información del modelo) debe realizarse rigurosamente.
- Un modelo nunca debe ser tomado en cuenta muy rigurosamente aún cuando se haya empleado mucho tiempo en su elaboración y / o sea muy complicado.
- Un modelo no puede ser mejor que la información que se le da.

- Un modelo no puede desplazar a quienes deben tomar las decisiones. (7)

Debe entenderse, por lo tanto, que la programación lineal ofrece mayores datos para la toma de decisiones de tipo económico, pero que los resultados deben ser interpretados tomando en cuenta lo mencionado anteriormente.

Es importante mencionar que la solución de un problema de programación lineal puede variar si cambian los valores de la disponibilidad de recursos para la producción y si cambian los márgenes de utilidad por unidad técnica de producto, por lo cual es necesario volver a calcular la solución cada vez que existan modificaciones al problema original para detectar si la solución no ha sufrido variaciones. (8)

El problema desarrollado con objeto de ejemplificación es, necesariamente, sencillo, sin embargo, esta no es una limitante del método simplex de programación lineal. En realidad una de las mayores ventajas de la programación lineal es la complejidad en la escala de los problemas que pueden resolverse. (24)

Para el caso específico de la producción animal, se pueden plantear y resolver problemas mas complejos en donde se tienen varias atternativas de producción y una cantidad limitada de recursos de producción. Se puede poner corno ejemplo el caso de una granja de cerdos donde existe la posibilidad da producir cardos al destete o bien producir cerdos cebados. Podría plantearse el problema en términos de programación lineal para encontrar la combinación óptima de las dos actividades para obtener la máxima utilidad. Otro ejemplo podría ser en un establo productor de leche la posibilidad de vender leche, mantequilla o diferentes tipos de quesos. También en este caso pueden plantearse como variables la venta de leche, mantequilla, o quesos; como restricciones se pueden plantear los niveles de recursos productivos de la empresa, y así conocer la combinación de actividades que ofrezca el mayor margen da utilidad posible. (5)

Los problemas de elección de actividades productivas en la ganadería pueden necesitar muchas variables específicas. En un modelo de decisión se pueden buscar simultáneamente la clase y tipo de producción animal, que junto con la producción vegetal, ofrezcan el mejor resultado a la empresa, las técnicas de manejo y alimentación que mejor correspondan a las necesidades de los animales y a las posibilidades de producción forrajera. Es prácticamente Imposible definir en un modelo la gran cantidad de actividades que serían necesarias para un estudio conjunto de todos esos elementos. En general, es necesario simplificar el planteamiento del problema, sobre todo cuando coexisten varias categorías de animales. o de dimensiones del hato, de manejo del ganado. de periodos de alimentación, etc. (5)

37

# **CONCLUSIONES**

La programación lineal es una técnica matemática que proporciona información económica que sirve de apoyo en la toma de decisiones para la utilización óptima de los factores productivos dentro de la empresa, es decir, como se pueden utilizar mas eficazmente estos factores productivos, seleccionando y distribuyendo con mayor eficacia estos elementos. Puede obtenerse la utilización mas eficaz de la fuerza humana y las máquinas como solución a un problema lineal bien estructurado. (4)

La programación lineal ayuda a mejorar la calidad de las decisiones económicas en una empresa agropecuaria. Ayuda a que el administrador agropecuario (M.V.Z.) sea mas objetivo al seguir el proceso de la programación lineal y sus modelos de decisión, y menos subjetivo pensando únicamenle en virtud de las condiciones existentes en un momento dado. La persona que emplea este método debe analizar los problemas de negocios en la forma mas objetiva posible, y obtaner únicamente los datos que puedan ser útiles en la formulación matemática. Como esto es necesario para elaborar el modelo de decisión, al realizarlo se adquiere una imagen bien definida de las relaciones de producción que se expresan dentro de las ecuaciones básicas y las desigualdades o restricciones, por lo tanto, el administrador agropecuario puede comprender mejor el problema y sus soluciones alternativas.(8)

Es por esta razón, que la elaboración de modelos de programación lineal en Medicina Veterinaria y Zootecnia puede ser un medio que ofrezca la posibilidad de mejorar los conocimientos y calidad de las decisiones para los médicos veterinarios que trabajan en el área de administración de empresas agropecuarias.

La elaboración de un programa de computadora que resuelva problemas de maximización de utilidades en una empresa agropecuaria hace mas aplicable esta técnica para los médicos veterinarios zootecnistas. Mediante el uso de la computadora la programación lineal se convierte en una técnica práctica, ya que el tiempo necesario para realizar los cálculos manualmente no solo es excesivo, aún con la utilización de calculadoras, sino que los errores aritméticos simples harían casi imposible obtener una solución correcta en un problema de dimensiones medianas o grandes. La utilización del programa de computadora permite obtener soluciones a este tipo de problemas con una gran rapidez y exactitud. Esto es particularmente importante en el área agropecuaria debido a que los mercados de los diferentes productos sufren fluctuaciones considerables frecuentemente.

Es importante mencionar que el precio de los productos y sus márgenes de utilidad así como los factores de costo y Jos niveles de restricciones en los recursos disponibles pueden cambiar constantemente según el problema planteado, por lo que, si ya se obtuvieron los resultados en un problema y ocurren cambios como los mencionados anteriormente, es necesario ejecutar el programa otra vez con Jos nuevos valores para observar si se presentaron cambios en la solución previa.

la programación lineal es un método matemático de origen relativamente reciente que ha tenido una Influencia favorable en muchos problemas de negocios. Se considera al método simplex como uno de los grandes éxitos del campo de estudio conocido como Investigación de operaciones, ya que ha demostrado ser una de las técnicas matemáticas mas significativas. La investigación en el área de programación lineal aún no ha terminado, y se considera que otras Investigaciones darán corno resultado modificaciones a la técnica básica que resultarán an la extensión de la técnica a otras áreas de negocios. Se considera que aún quedan muchas variaciones por descubrir. La utilización mas extensa de las computadoras en el área de investigación de operaciones acelerará la aparición de esos nuevos perfeccionamientos. (28)

Por lo tanto, la programación lineal es un instrumento de la administración y un proceso de análisis que ofrece grandes ventajas para determinar las soluciones óptimas a una gran cantidad de problemas de las empresas agropecuarias. (5)

Es necesario aclarar que la técnica de programación lineal, corno otros instrumentos matemáticos y de cómputo, ayuden al médico veterinario zootecnista, administrador o productor en la tarea de decidir cual es la solución mas apropiada en un problema de tipo económico en un negocio, pero no lo substituyen.

En este trabajo de tesis se establecen los conceptos fundamentales para reconocer problemas que pueden ser resueltos mediante el método aquí descrito, formularlos como. modelos de programación lineal y utilizar la técnica de cómputo apropiada para resolver esta clase de problemas. Sin embargo, es necesario aclarar que es importante extender el estudio y el campo de aplicación de ésta técnica matemática dentro de la Medicina Veterinaria y Zootecnia y en las empresas agropecuarias. Cabe mencionar tan solo dos ejemplos en donde es necesario profundizar al estudio de este rnétooo relacionado al área agropecuaria como son el análisis económico marginal asociado a la programación lineal y el problema dual asociado a esta clase de problemas matemáticos.

Por último, se puede concluir que el conocimiento de esta técnica matemática asociada al uso de la computadora a través de un programa adecuado para ello, es de interés general para el médico veterinario zootecnista y otros profesionistas del área agropecuaria, así corno también para administradores y productores.

#### **ESiA SALIR iESIS DE lA BIBLIOTECA NO DEBE**

### **LITERATURA CITADA**

- 1).- Aquilar, V.A., Zavala, M.D., Mendoza, G.E., Rubalcava, C.E., Juárez, G.J., Pastrana, G.H. y Huerta, R.E.; Administración Agropecuaria, Ed. Limusa, México, 1982.
- 2),- Arrow, K.J., Hurwicz, L. and Uzawa, H.; Studies in Linear and Non Linear Programming. Standford University Press, U.S.A., 1958.
- 3).- Bachtold, E., Aquilar, A., Alonso, F., Juárez, J., Casas, V.M., Meléndez, R., Huerta, E., Mendoza, E. y Espinoza, A.; Economía Zootécnica, Ed. Limusa, México, 1982.
- 4).- Baumol. W.J.: Teoría Económica y Análisis de Operaciones. Prentice Hall, U.S.A., 1985.
- 5).- Cordonnier, P.: Economía de la Empresa Agraria. Ediciones Mundi Prensa. Madrid, España, 1973.
- 6).- Charnes, A. and Cooper, W.W.: Management Models and Industrial Aplication of Linear Programming. John Wiley & Sons, U.S.A., 1971.
- 7).- Dantzig, G.B.: Linear Programming and Extensions. Princeton University Press. U.S.A., 1963.
- 8).- Dorfman, R.P., Samuelson, P.A. and Solow, R.M.: Linear Programming and Economic Analysis. Mc. Graw Hill Book Company, U.S.A., 1978.
- 9).- Dowling, E.T.: Matemáticas para Economistas. Ed. Mc. Graw Hill, México, 1982.
- 10),- Elwood, S.B.; Dirección de Operaciones; Problemas y Modelos, Ed. Limusa, México, 1982.
- 11).- Ferguson, C.E.: Teoría Microeconómica. Fondo de Cultura Económica, México, 1974.
- 12).- Frazer, J.R.: Programación Lineal Aplicada. Editora Técnica, México, 1972.
- 13).- Gale, D.: The Theory of Linear Economic Models. Mc. Graw Hill Book Company, U.S.A., 1960.
- 14).- Gass, S.L.; Linear Programming Methods and Aplications, 3rd. Edition, Mc. Graw Hill Book Company, U.S.A., 1969.
- 15).- Gerez, A.R. y Grijalva, L.E.: El enfoque de Sistemas. Ed. Limusa, México, 1976.
- 16).- Gómez, G. y Mendoza, E.: Introducción a la Computación. Centro de Servicios de Cómputo, U.N.A.M., México, 1979.
- 17).- Hutton, R.F.: Use of Linear Programming in Feed Manufacturing. Feedstuffs. U.S.A., 1958.
- 18).- Intrilligator, M.D.: Mathematical Optimization and Economic Theory. Prentice Hall. U.S.A., 1981.
- 19).- Juárez, G.J.: Relación entre la Economía Zootécnica y la Administración Agropecuaria, Primera Parte. En: Memorias del Curso de Actualización: La enseñanza de la Economía Zootécnica en Medicina Veterinaria y Zootecnia. Fac. da Med. Vet. v Zoot., México, 1980.
- 20).- Luenberger, D.G.: Introduction to Linear an Non Linear Programing. Addison Wesley, U.S.A., 1983.
- 21).- Mayer, R.P.: Gerencia de Producción y Operaciones. Ed. Mc. Graw Hill, México, 1982.
- 22).- Schaum, B.S.: Programación Basic. Ed. Mac Graw Hill. México, 1984.
- 23).- Sevilla, J., Fiol, M. y Sauvegrain, R.: Tópicos Matemáticos para Administración y Economía. Ed. Trillas. México, 1981.
- 24).- Simmonard, M.A.: Programación Lineal. Ed. Paraninfo, Madrid, 1972.
- 25).- Thierauf, J.R.: Introducción a la Investigación de Operaciones. Ed. Limusa. México, 1982.
- 26).- Thlerauf, J.R.: Toma de Decisiones por medio de Investigación de Operaciones. Ed. Limusa, México, 1982.
- 27).- Welshy, J.A. and Mc. Reang, M.E.: Structured System Programming. Prentice Hall, U.S.A., 1980.

41

28).- Zionts, S.: Linear and Integer Programming. Prentice Hall, U.S.A., 1984

# **ANEXO 1**

En las hojas siguientes se presenta el listado del programa para su utilización de<br>acuerdo con las instrucciones contenidas en el material y métodos. Para instrucciones<br>acerca de como introducirlo a la computadora, ver res

```
10 KEY OFF:CLS:COLOR 0.7.0:LOCATE 2.5
17 PRINT " U.N.A.H. FACULTAD DE MEDICINA VETERINARIA Y ZOOTECNIA "
20 LOCATE 4,20:PRINT * ***PROGRAMACION LINEAL *** *
30 LOCATE 6,24:PRINT " - HETCOO SIMPLEX- "
31 LOCATE B, 20: PRINT " SISTENA PARA NAXINA UTILIDAD "
37 LOCATE 10,10:PRINT " ELABORADO POR MARIA DEL ROSARIO PACHECO MIYANO "
40 DEFOBL A-Z:DEFINT C.E.I-N.Z
50 DEF FNR7(X)=INT(X*10000001+5)/10000001
60 REM-PROGRAMACION LINEAL.METODO SIMPLEX-
70 PRINT:COLOR 7,0,0:LOCATE 12,3
71 PRINT "DESEAS SALIDA POR IMPRESORA? (S/N)"
72 INPUT SALOPS:CLS
73 IF SALOPS="" THEN 72 ELSE IF (SALOPS<>"S")AND(SALOPS<>"R") THEN 72
74 IF SALOPS="S" THEN OPEN "LPT1:" FOR QUIPUT AS #1:ELSE OPEN "SCRN:" FOR OUTPUT
 AS #1
78 LOCATE 12.3
E0 2=1:CLS:LOCATE 12.10
100.7 - 7110 PRINT "DE EL NUMERO DE ECUACIONES Y EL NUMERO DE VARIABLES"
120 INPUT M: INPUT M: CLS: LOCATE 12, 10
130 PRINT "DE EL NUMERO DE ECUACIONES CON RESTRICCIONES DE MENOR QUE DE IGUALDAD
 Y DE MAYOR QUE"
140 INPUT L:INPUT E:INPUT G
150 IF M×L+E+G THEN 190:CLS:LOCATE 12,10
160 PRINT "DATO SOBRE LAS ECUACIONES INCONSISTENTE, PULSE UNA TECLA PARA CONTINUA
R<sup>u</sup>
165 IF INKEYS="" THEN 165
170 CLS:GOTO 110
180 REM-
190 DIN ACH+2, N+H+G+1), B(H+2)
191 DIN CS(N)
200 REM
210 C=N+H+G
220 C1=C+1
230 C2=N+L+G
240 Blowel
250 H2=H+2
260 PRINT
270 FOR 1=1 TO M2
280 FOR J=1 TO C1
290 ACT J3=0
300 NEXT J
310 NEXT 1
320 FOR 1=1 TO H
330 B(1)=0
```

```
340 MEXT 1
341 FOR J=1 TO M
342 CLS:LOCATE 16.25:PRINT MOE EL NOMBRÉ DE XM:J
343 INPUT CS(J)
TAA MEXT JE
345 CLS:LOCATE 12.10:PRINT "AHORA SE PEDIRAN LOS COEFICIENTES DE LAS VARIABLES"
350, FOR 1s1, TO N
355 LOCATE 14.25: PRINT "PARA LA ECUACION ":!
360 FOR Jul 70 H
365 LOCATE 16.25:PRINT MDE EL COEFICIENTE DE XM: J: C$(J)
370 INPUT ACL.J3:CLS
380 IF THE THEM ADO
390 A/H1.J3#A/H1.J3+A/3.J3
400 MEXT J
410 1F I>L THEN 450
420 BCI34N+I
430 ACL N+13=1
440 GOTO 510
450 B(1)=N+G+I
460 ACLN+G+11=1
470 IF I>L+E THEN 490
480 GOTO 510
490 A(1, N+1-E)=-1
500 ACR1.N+1-E1=1
510 NEXT 1
515 CLS:LOCATE 12,25:PRINT "ANORA SE PEDIRAN LAS RESTRICCIONES"
520 FOR 1=1 TO M
525 LOCATE 14.25: PRINT "DE LA RESTRICCION DE LA ECUACION ":!
530 INPUT ACL CIDECLS
SAN NEXT 1
545 LOCATE 12,10:PRINT "AHORA SE PEDIRAN LOS COEFICIENTES DE LA FUNCION OBJETIVO
550 FOR Jul 10 H
555 LOCATE 14.25:PRINT MDE EL COEFICIENTE DE XH:J: C$(J)
560 INPUT A(HZ, J):CLS
570 A(H2, J) = 2*A(H2, J)
580 NEXT J
590 CLS:LOCATE 5,20
600 PRINT#1, "VARIABLES ORIGINALES DE: 1 A ":N
610 IF L=0 THEN 630
620 FRINT#1," ":PRINT#1,TAB(20);"VARIABLES DE HOLGURA DE : ";H+1;" A ";H+L
630 IF G=0 THEN 650
640 PRINT#1," ":PRINT#1,TAB(20); "VARIABLES ARTIFICIALES DE: ";N+L+1;" A ";C
650 IF L=H THEN 830
660 PRINT#1." ":PRINT#1.TAB(20): "VARIABLES ARTIFICIALES DE: ":C2+1:" A ":C
```

```
670 H3+H1
680 GOSUB 1070
690 FOR 11=1 TO M
700 IF B(11)<= C2 THEN 820
710 IF ACI1.C1)<=. 00001# THEN 750
720 PRINT#1." ":CLS:LOCATE 12.25
730 PRINT#1. "EL PROBLEMA NO TIENE SOLUCION FACTIBLE"
740 GOTO 1670
750 FOR 11=1 TO C2
760 IF ABS(A(11.J1))<=. 00001# THEN 810
770 R=11
780 S=11
790 DOSUB 1320
800 31=02
B10 NEXT J1
820 HEXT 11
830 H3=H2
840 GOSUB 1070
850 CLS:
860 PRINT#1. ""RESPUESTAS""
870 PRINT#1." ":PRINT#1.TAB(20):"VARIABLES PRINALES "
880 PRINT#1." ":PRINT#1.TAB(10):"VARIABLES":TAB(40):"VALOR"
890 FOR J=1 TO C2
000 FOR 1=1 TO H
910 IF B(1)<>J THEN 940
911 IF IKHN THEN 925
920 PRINTW1.TAB(101:"X":J:TAB(401:FNR7(AC1.C11):GOTO 930
925 PRINT#1.TAB(10):"X":J:TAB(20):C$(1):TAB(40):FNR7(A(1.C1))
030 Tall
940 NEXT 1
OSO NEXT 3
960 IF L=0 THEN 1020
970 PRINT#1." ":PRINT#1.TAB(20):"VARIABLES SECUNDARIAS"
980 PRINT#1." ":PRINT#1.TAB(10):"VARIABLE":TAB(40):"VALOR"
990 FOR 1=1 TO L
1000 PRINT#1, TAB(10); "X"; 1; TAB(40); FNR7(-2"A(H2,N+1))
1010 NEXT 1
1030 PRINT#1." ":PRINT#1.TAB(10):"VALOR DE LA FUNCION OBJETIVO: ":FNR7(-Z"A(N2,C
1121040 0010 1670
1050 REN-RUTINA DE OPTIMIZACION-
1060 REN
1070 Ps - 00001#
1080 FOR 3=1 TO C2
1090 IF A(IG, J)>=P THEN 1120
```
45

```
1100 5x1
1110 PaA(K3.J)
1120 NEXT J
1130 IF Ps - 00001# THEN 1500
1140 GOSUS 1180
1150 000 81240
1160 0010 1070
1170 REN-AHORA ENCONTRARA LAS VARIABLES QUE DEJAN LA BASE-
1180 0x10+38
1190 FOR 1=1 TO M
1200 IF A(1.5)<*.00001# THEN 1240
1210 IF ACL, C11/ACL, S12=0 THEN 1240
1220 Pat
1230 Q=ACI_C13/ACI_S)
1240 NEXT 1
1250 RETURN
1260 IF 0=10+38 THEN 1290
1270 GOSUB 1320
1280 PETURN
1290 CLS:LOCATE 12.25:PRINT#1, "LA SOLUCION ES INFINITA"
1300 GOTO 1670
1310 REM-HACER PIVOTE-
1320 P=A(R.S)
1330 FOR 1=1 TO M2
1340 IF 1=R THEN 1410
1350 FOR J=1 TO C1
1360 IF J=S THEN 1400
1370 ACL.J3HACL.J3-ACL.S3*ACR.J3/P
1350 1F ABSCACT.J33>=.00001# THEN 1400
1390 ACL J3=0
1400 NEXT J
1410 NEXT 1
1420 FOR J=1 TO C1
1430 ACR. J)=A(R, J)/P
SAAD NEXT J
1450 FOR 1#1 TO H2
1460 ACI.S)=0
1470 KEXT 1
1480 ACR.S)=1
1490 B(R)=S
1500 RETURN
1670 CLOSE:PRINT:PRINT "OESEA CONTINUAR? (S/N)"
1675 THPUT AS
1676 IF AS="S" THEN:CHAIN "A:SIMPLEX1.BAS
```
1677 CLS:LOCATE 12.25:PRINT "ESO ES TODO.GRACIAS"